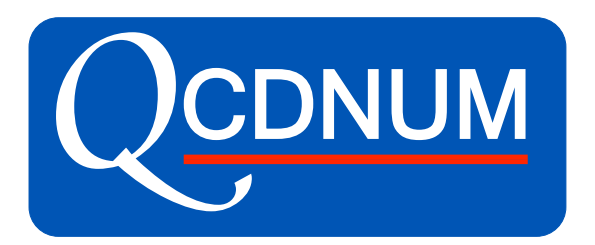

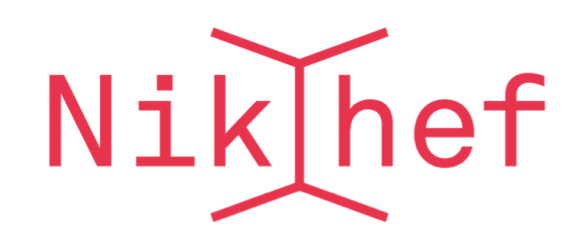

# SPLINT integration with kinematic cut

Michiel Botje BAT meeting 20-09-2021

# SPLINT 2-dimensional integration

- Spline in  $y = -\log x$  and  $t = \log \mu^2$  introduces Jacobian  $e^{-y}e^t$  in the integral
- Splint has very fast routines to integrate over rectangles

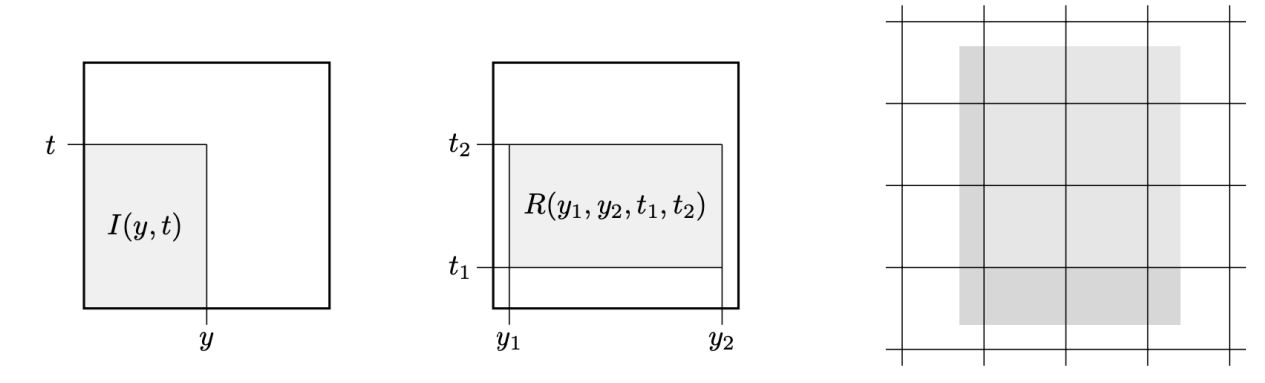

• Can now also handle kinematic limit

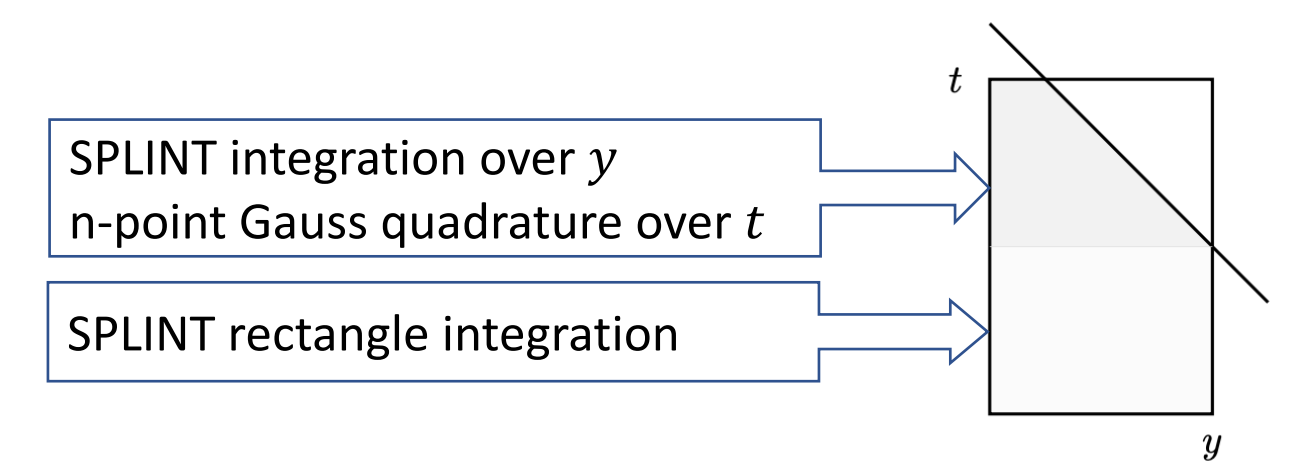

Quite some mathematical detail: see Appendix A of the SPLINT write-up

### New version of SPLINT

- The 2-dim filling routines have a  $\sqrt{s}$  cut rsc that is a filling cut
- Need to enter the proper value rs of  $\sqrt{s}$  in the 2-dimensional integration routine

val = dsp IntS2(ia, x1, x2, q1, q2,  $rs$ , np)

- The argument  $np = 2$ , 3, 4 sets the number of Gauss quadrature points
- For np > 4 the MBUTIL/CERNLIB adaptive n-point routine dmb qauss is used
- For np < 2 the kinematic limit is ignored in node-bins crossed by the cut
- Another change in the new SPLINT version is

```
rsmax = dsp RsMax(ia) \rightarrow dsp RsMax(ia, rsc)
```
- New version is included in QCDNUM-17-01-83
- Remark: SPLINT disk files will be obsolete so you must write these again

# Check of the 2-dimensional integration

- Extend a 1-dim n-point Gauss quadrature routine to 2-dim and compare to SPLINT
- Integrate  $F_2$  over single node-bins or arbitrary rectangles, with and without crossing the kinematic limit
- Relative difference  $\lesssim 10^{-9}$  in all cases
- SPLINT is a factor 300 faster than Gauss

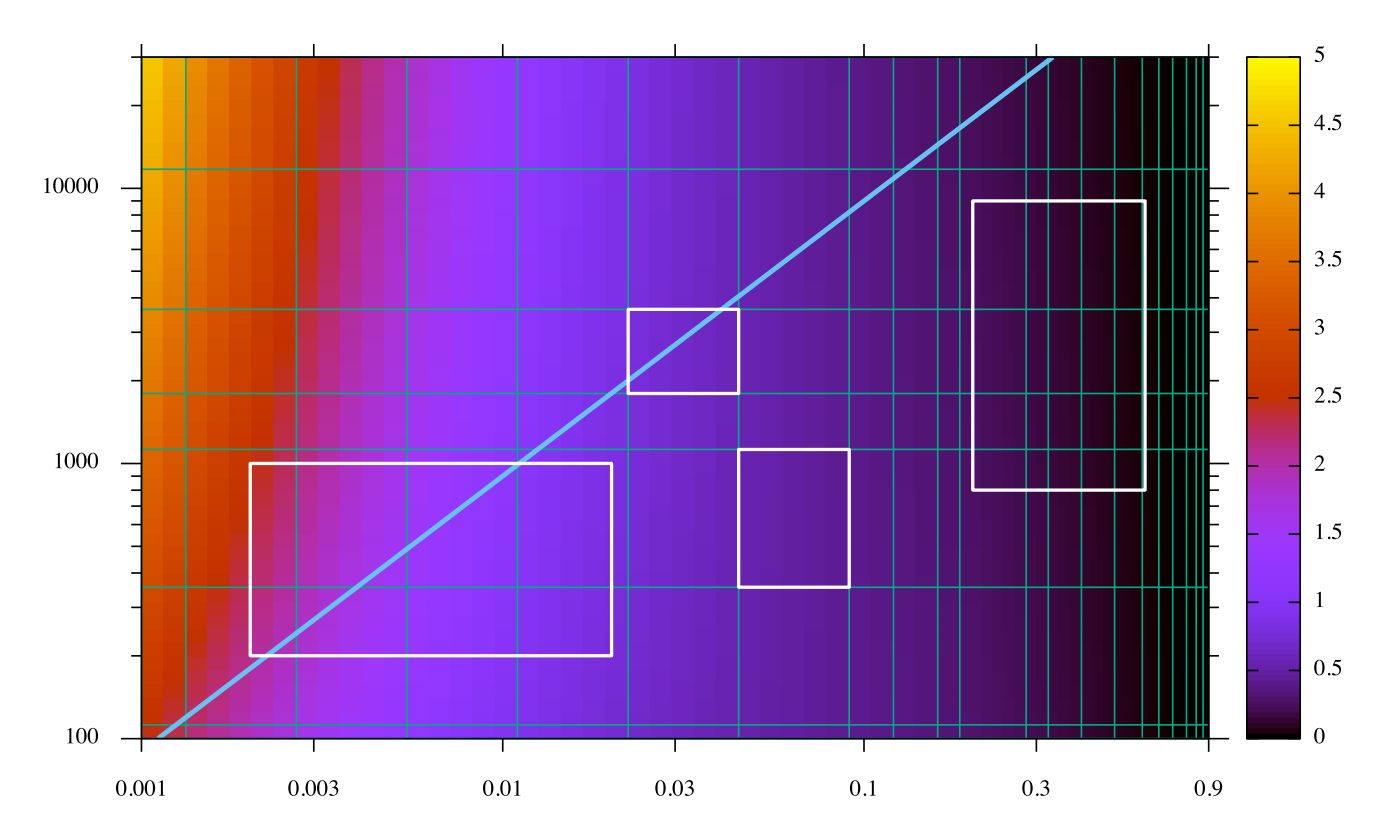

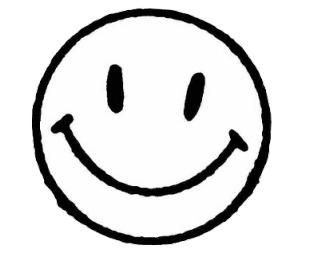

#### Integrate the cross-section

- Integration of 429 cross-section bins takes 0.8 msec
- Of the 429 bins 28 cross the kinematic limit of  $\sqrt{s} = 300$  GeV
- Integrate these bins with 2,3,4-point quadrature and compare to n-point Gauss quadrature
- 2-point Gauss is still very good but not a real CPU time saver
- Best is to set np = 5 and use the adaptive n-point Gauss routine

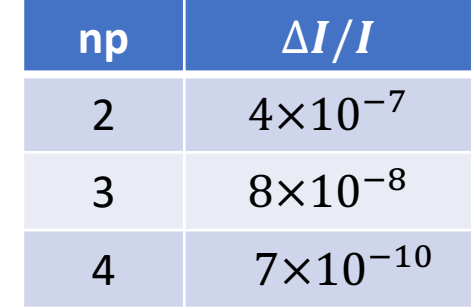

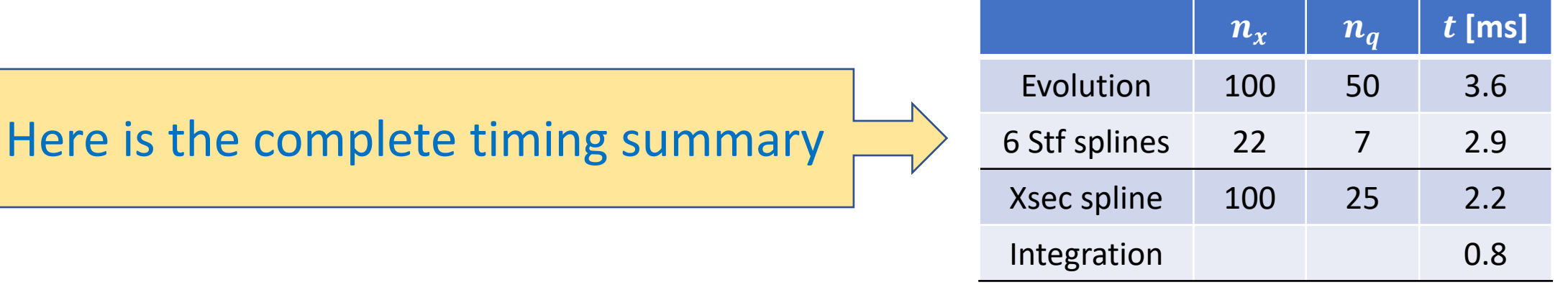

Simple exercise: how much momentum sum do we see?

• Compute 
$$
\frac{1}{\mu_2^2 - \mu_1^2} \int_{\mu_1^2}^{\mu_2^2} \int_{x_1}^{x_2} (xg + x\Sigma) dx d\mu^2
$$

- Make spline and integrate over the full  $x \mu^2$  range
- The answer is 0.89

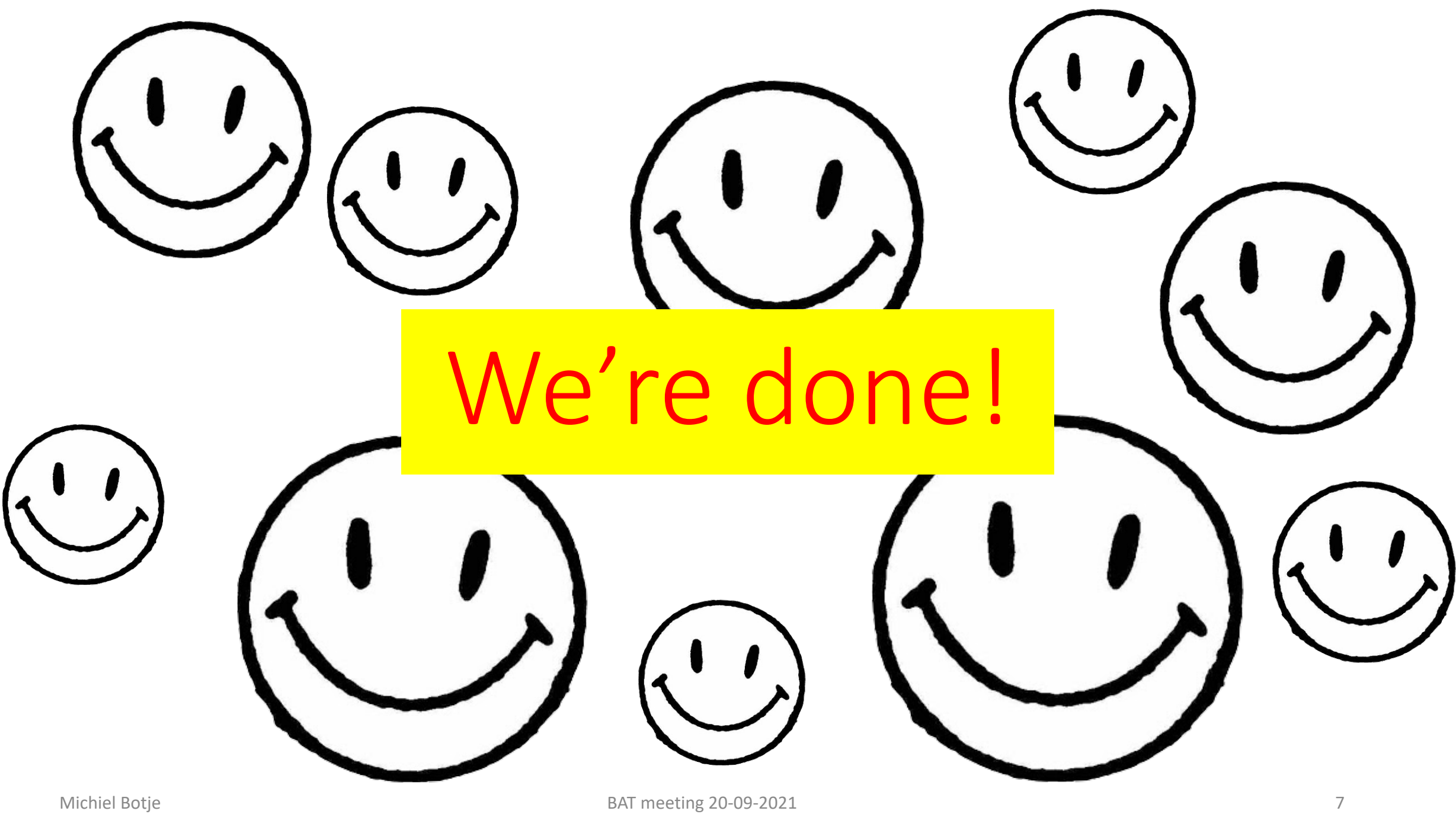